# **Macros matter** infrastructure for building new PLs

1

Robby Findler **Northwestern** 

PLT

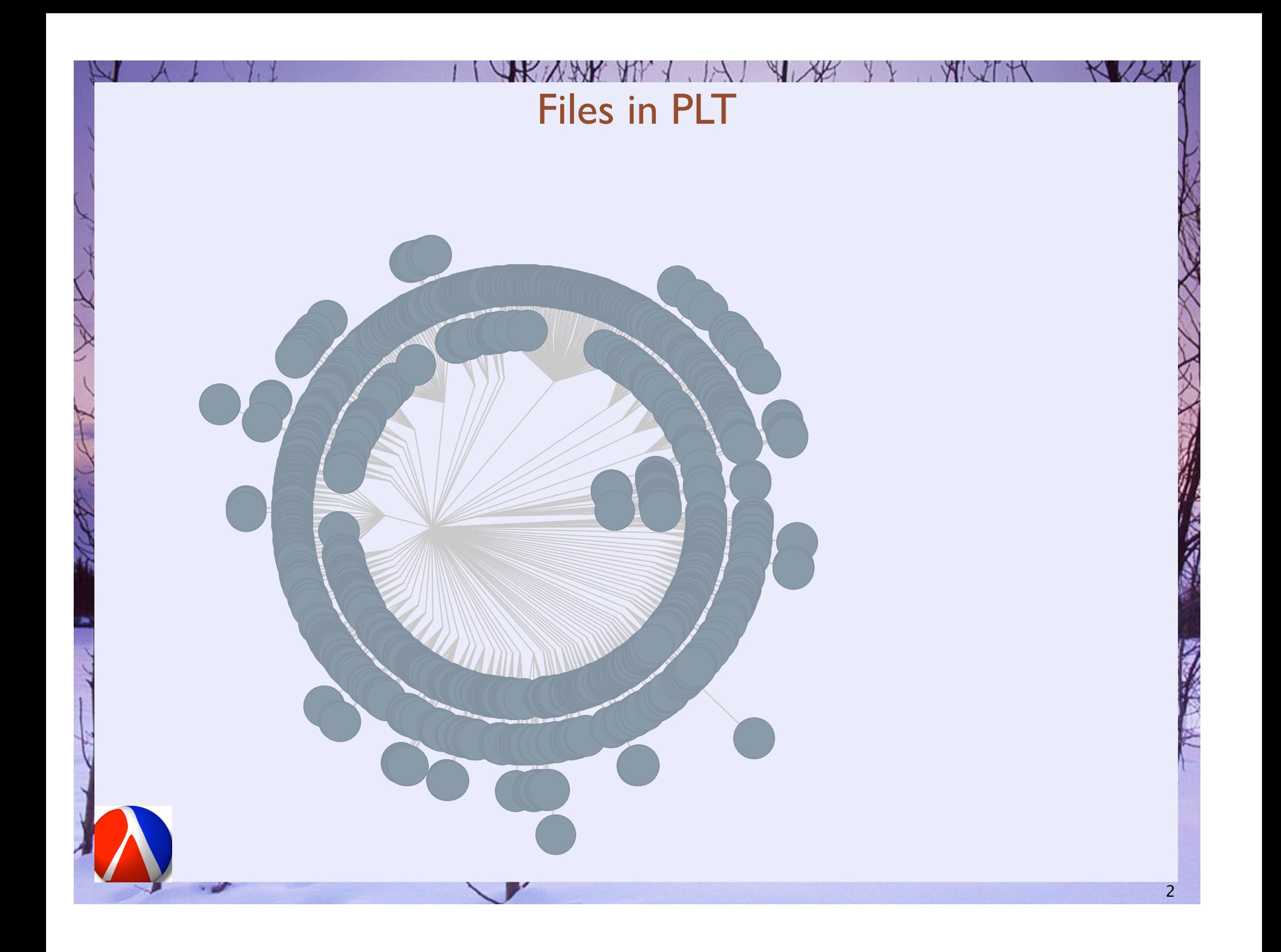

# Files in PLT

"A domain specific language is the ultimate abstraction." — Paul Hudak

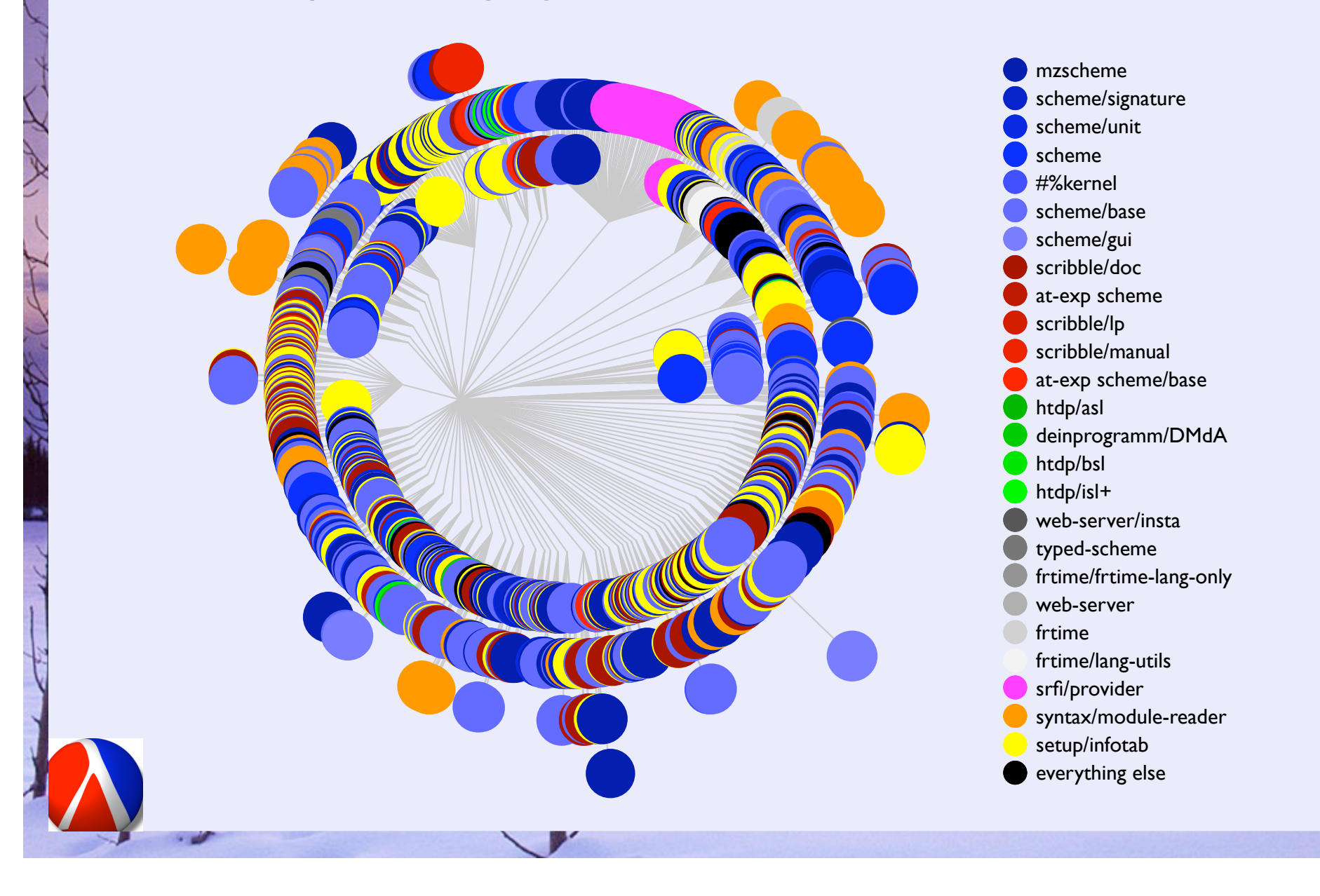

## Macro systems

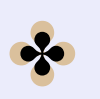

**A macro** extends a language by specifying how to compile a new feature into existing features

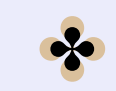

**I** The macro is itself implemented in the programming language, not an external tool.

```
#define foo "salad
```

```
int main(){
  printf(foo bar\n");
}
```

```
#define sqr(x) x*x
int main(){
  printf("%i\n",sqr(3+2));
}
```

```
#define sqr(x) x*x
int main(){
   printf("%i\n",sqr(3+2));
}
\Rightarrow 11
```

```
#define sqr(x) x*x
```

```
\Rightarrow(3+2)*(3+2)
int main(){
   printf("%i\n",sqr(3+2));
}
```

```
\Rightarrow3+2*3+2
#define sqr(x) x*x
int main(){
   printf("%i\n",sqr(3+2));
}
```
## Good macros are not salad bars†  $\Rightarrow$ **3+2\*3+2 = 3+(2\*3)+2 #define sqr(x) x\*x int main(){ printf("%i\n",sqr(3+2)); }**

```
Good macros are not salad bars†
                       \Rightarrow3+2*3+2 = 3+(2*3)+2
                             = 11#define sqr(x) x*x
int main(){
   printf("%i\n",sqr(3+2));
}
```
#### Outline:

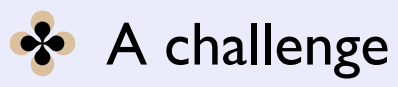

XXXX

All 1

 $H$ 

 $\mathbb{R}$ ,  $\mathbb{R}$ 

- *S* Academic landmarks
- $\cdot$  mini-hdl

KV)

# **Challenge**

Design an **or** operation: **(or expa expb)** that returns the first "true" result and is short-circuiting

# **Challenge**

Design an **or** operation: **(or expa expb)** that returns the first "true" result and is short-circuiting

```
(define (01-list? x)
  (or (null? x)
      (null? (cdr x))))
```
14

```
HUW HI / 14
                                        \mathbb{R} \mathbb{R}KUL
                   Non-solution 1: function
(define (or x y)
   (if x
      x
      y))
(define (01-list? x)
   (or (null? x)
       (null? (cdr x))))
```

```
HE WAN THE JAI
                   Non-solution 1: function
(define (or x y)
   (if x
       x
       y))
(define (01-list? x)
   (or (null? x)
       (null? (cdr x))))
(01-list '() ) \Rightarrow cdr: given '()
```
#### **NAV** Non-solution 2: duplicate code

```
(define-syntax-rule
```

```
 (or x-exp y-exp)
 (if x-exp x-exp y-exp))
```

```
(define (01-list? x)
  (or (null? x)
      (null? (cdr x))))
```
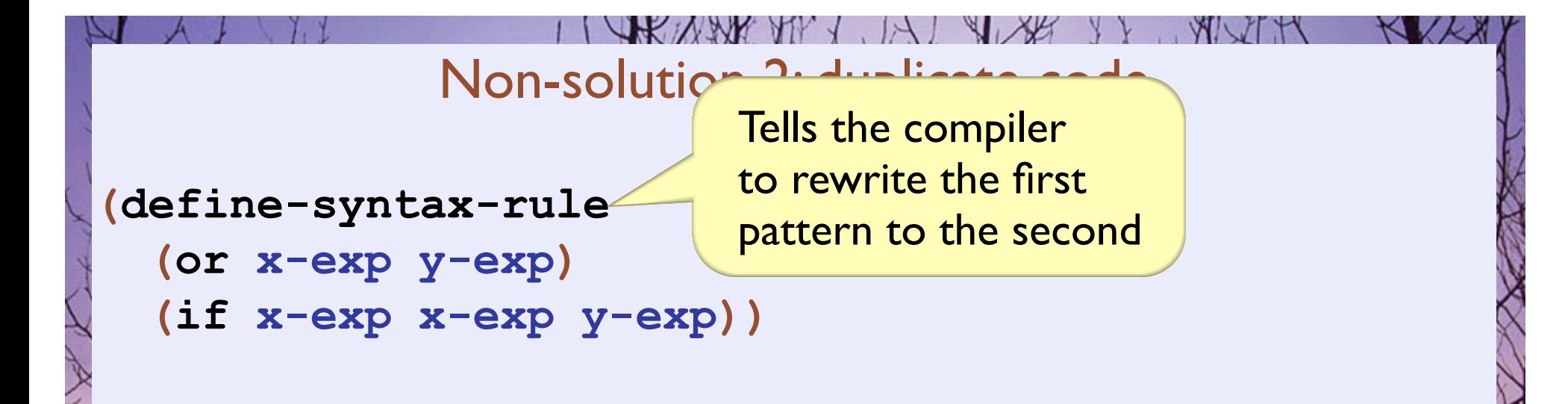

```
(define (01-list? x)
  (or (null? x)
      (null? (cdr x))))
```

```
(define-syntax-rule
   (or x-exp y-exp)
   (if x-exp x-exp y-exp))
(\text{define } (01-1ist? x) \Rightarrow (\text{define } (01-1ist? x) (or (null? x)
       (null? (cdr x))))
                                  (if (null? x)
                                      (null? x)
                                      (null? (cdr x))))
```
Non-solution 2: duplicate code

NW J

#### MY J Non-solution 2: duplicate code

```
(define-syntax-rule
   (or x-exp y-exp)
```

```
 (if x-exp x-exp y-exp))
```

```
(define (012-list? x)
  (or (or (null? x)
          (null?
           (cdr x)))
      (null? (cddr x))))
```

```
Non-solution 2: duplicate code
(define-syntax-rule
   (or x-exp y-exp)
   (if x-exp x-exp y-exp))
(\text{define } (012-1ist? x) \Rightarrow (\text{define } (012-1ist? x) (or (or (null? x)
            (null?
             (cdr x)))
       (null? (cddr x))))
                                  (if (or (null? x)
                                           (null?
                                            (cdr x)))
                                      (or (null? x)
                                           (null?
                                            (cdr x)))
```
**PINNY HIV** 

```
(null? (cddr x))))
```

```
KNW TV
              Non-solution 2: duplicate code
(define-syntax-rule
   (or x-exp y-exp)
   (if x-exp x-exp y-exp))
(\text{define } (012-1ist? x) \Rightarrow (\text{define } (012-1ist? x) (or (or (null? x)
                                  (if (if (null? x)
            (null?
                                           (null? x)
                                           (null?
             (cdr x)))
       (null? (cddr x))))
                                            (cdr x)))
                                      (if (null? x)
```
- **(null? x)**
- **(null?**
- **(cdr x)))**

**(null? (cddr x))))**

## Non-solution 2: duplicate code

```
(define-syntax-rule
```

```
 (or x-exp y-exp)
 (if x-exp x-exp y-exp))
```

```
(define (0123-list? x)
  (or (or (or (null? x)
              (null? (cdr x)))
          (null? (cddr x)))
      (null? (cdddr x))))
```

```
Non-solution 2: duplicate code
(define-syntax-rule
   (or x-exp y-exp)
   (if x-exp x-exp y-exp))
(or (test-and-set 'x) \Rightarrow (if (test-and-set 'x))(test-and-set 'y))
                                (test-and-set 'x)
                                (test-and-set 'y))
```

```
Non-solution 3: variable capture
```

```
(define-syntax-rule
   (or x-exp y-exp)
   (let ([x x-exp])
     (if x x y-exp)))
```

```
(define (01-list? x)
  (or (null? x)
      (null? (cdr x))))
```

```
Non-solution 3: variable capture
(define-syntax-rule
   (or x-exp y-exp)
   (let ([x x-exp])
     (if x x y-exp)))
(\text{define } (01-1ist? x) \Rightarrow (\text{define } (01-1ist? x) (or (null? x)
       (null? (cdr x))))
                                  (let ([x (null? x)])
                                    (if x
                                        x
                                        (null? (cdr x)))))
```

```
Non-solution 3: variable capture
(define-syntax-rule
   (or x-exp y-exp)
   (let ([x x-exp])
     (if x x y-exp)))
(\text{define } (01-1ist? x) \Rightarrow (\text{define } (01-1ist? x) (or (null? x)
       (null? (cdr x))))
                                  (let ([x (null? x)])
                                  (if x
                                        x
                                        (null? (cdr x)))))
```

```
(01-{\tt list?} ({\tt list 1}) ) \Rightarrow cdr: given #f
```

```
UHAW
                        Hygiene
(define-syntax-rule
   (or x-exp y-exp)
   (let ([x x-exp])
     (if x x y-exp)))
(define (01-list? x)
   (or (null? x)
      (null? (cdr x))))
```

```
UHAW
                        Hygiene
(define-syntax-rule
   (or x-exp y-exp)
   (let ([x x-exp])
     (if x x y-exp)))
(define (01-list? x0)
   (or (null? x0)
      (null? (cdr x0))))
```
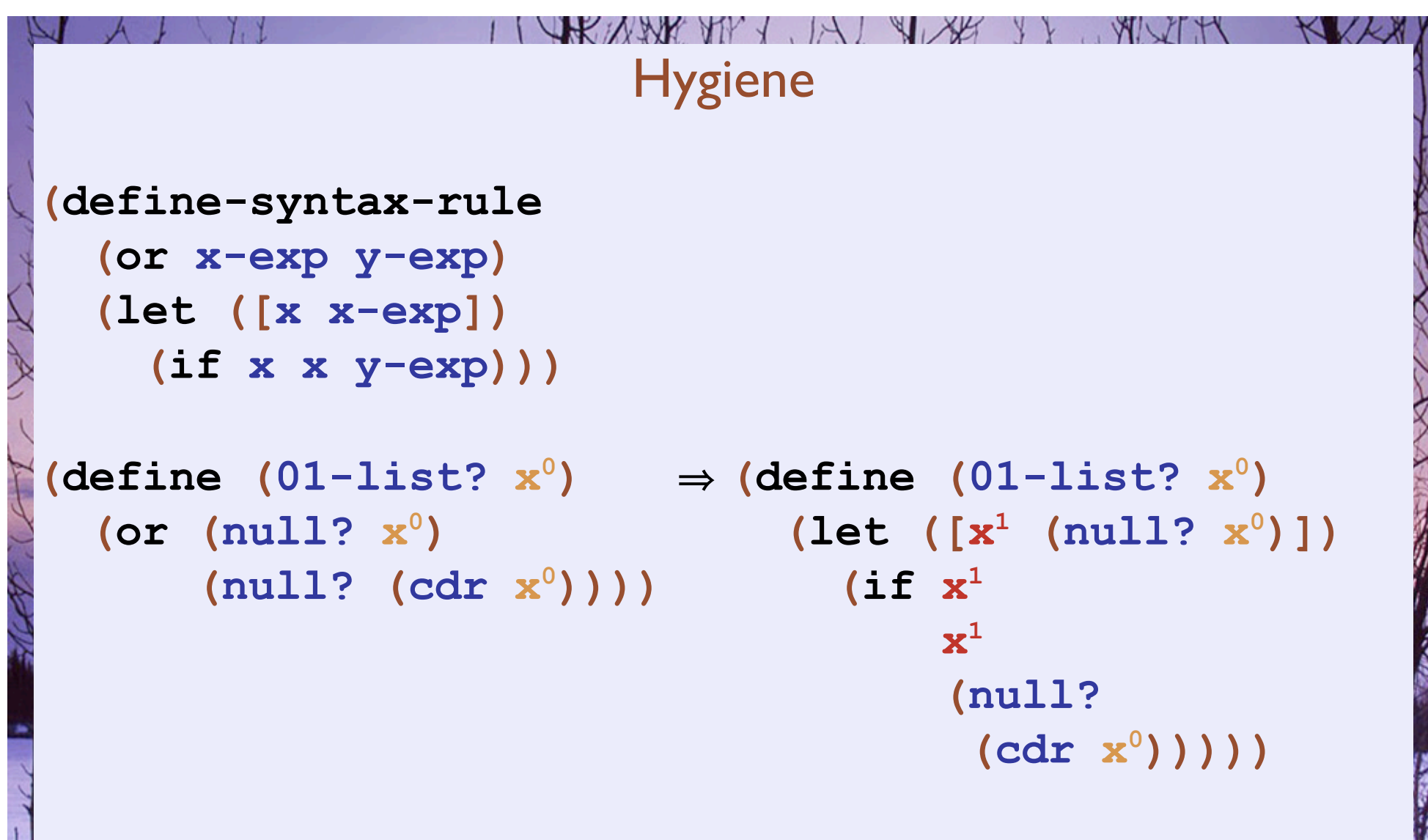

Fix the macro expander:

- $\cdot$  Each expansion stage gets its own variables
- $\cdot$  Thus variables are safe to use in macros

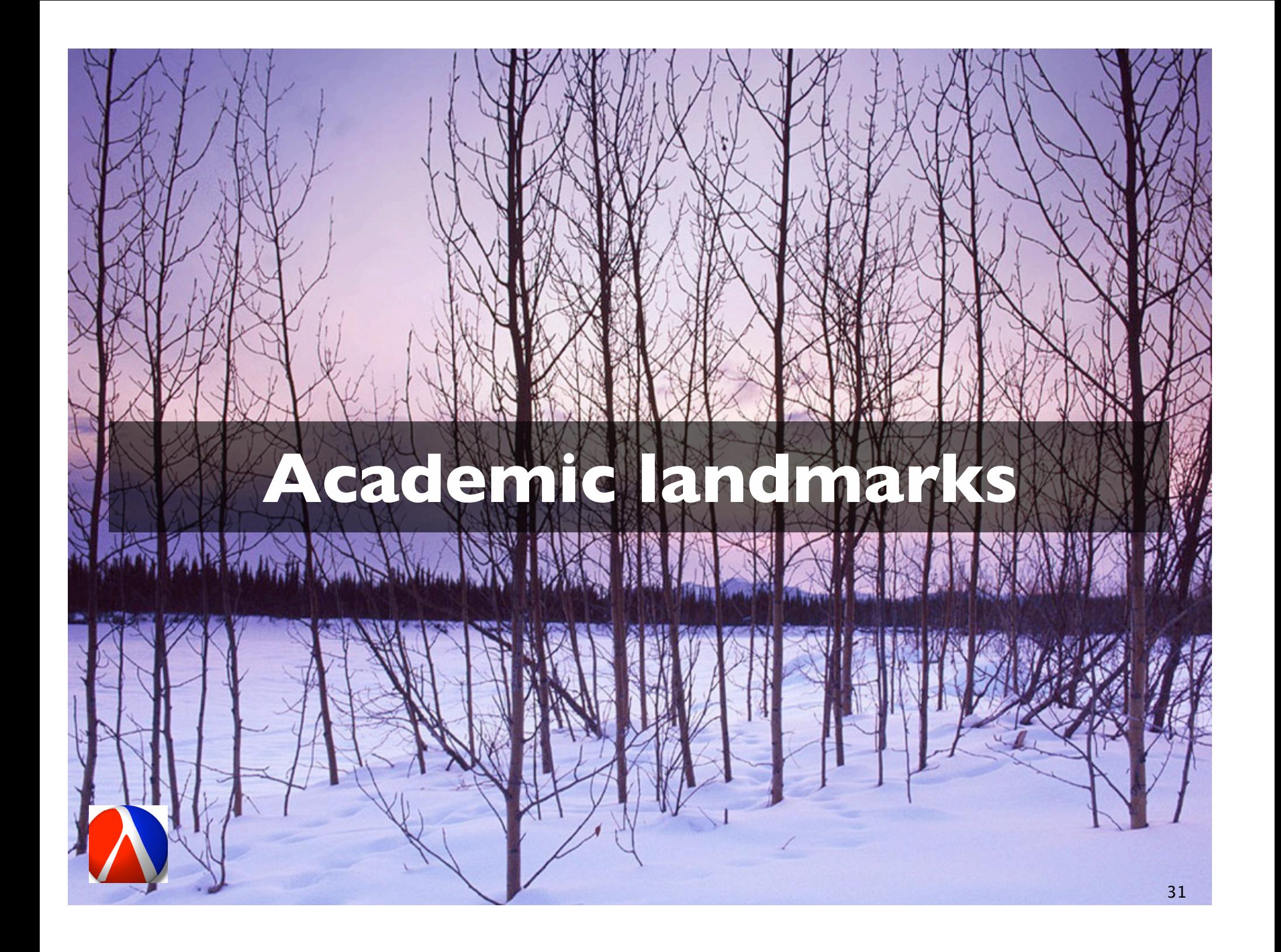

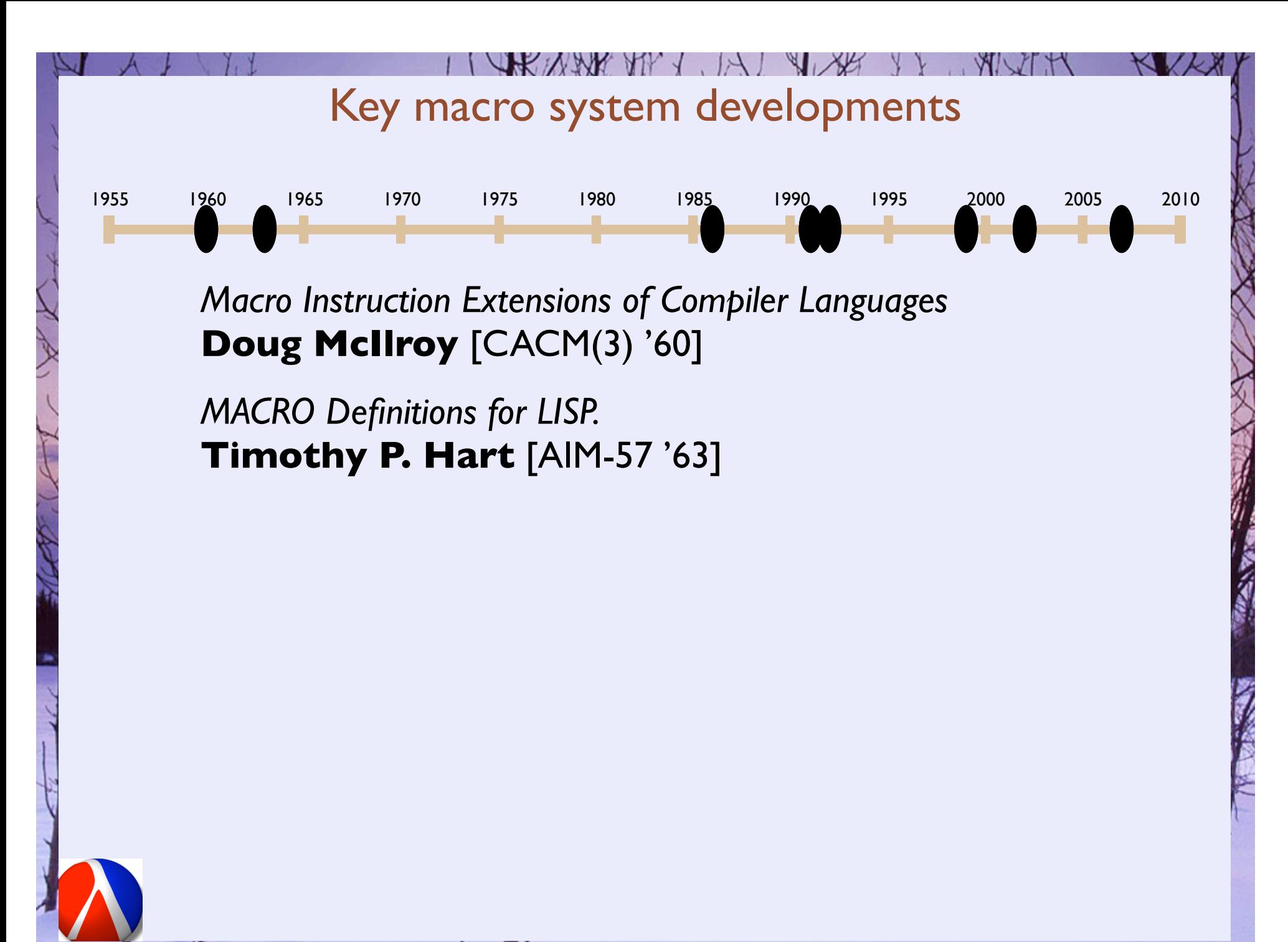

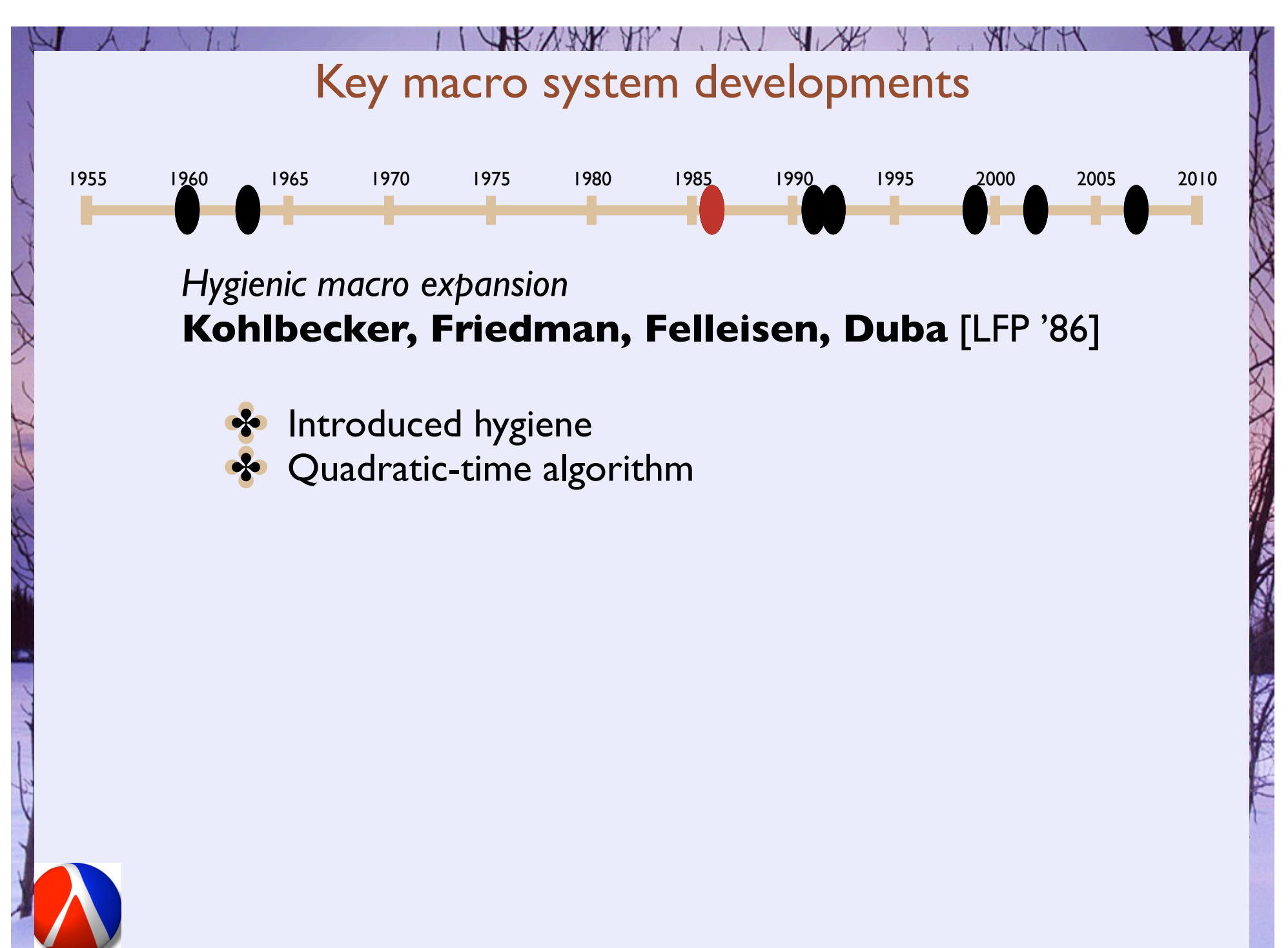

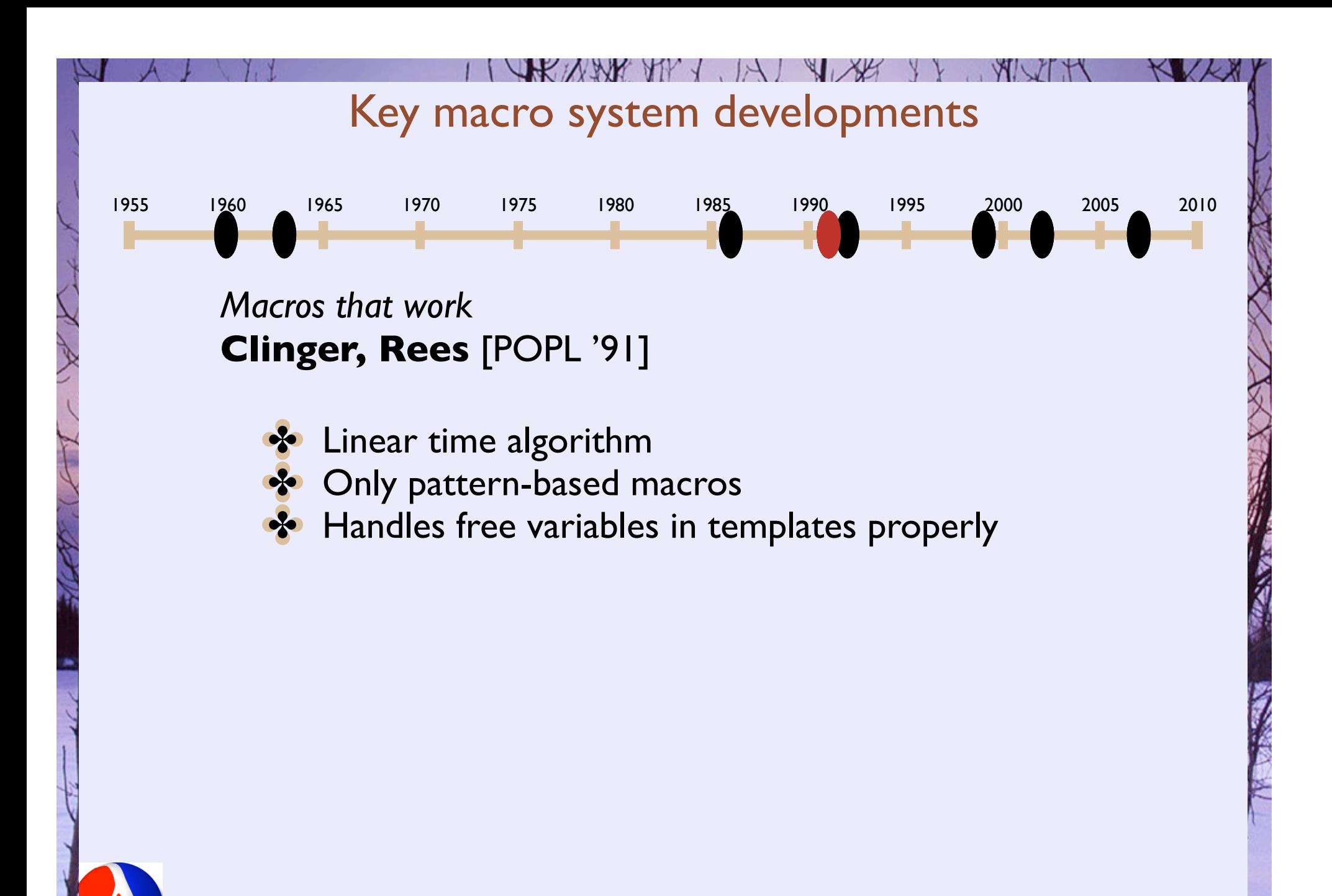

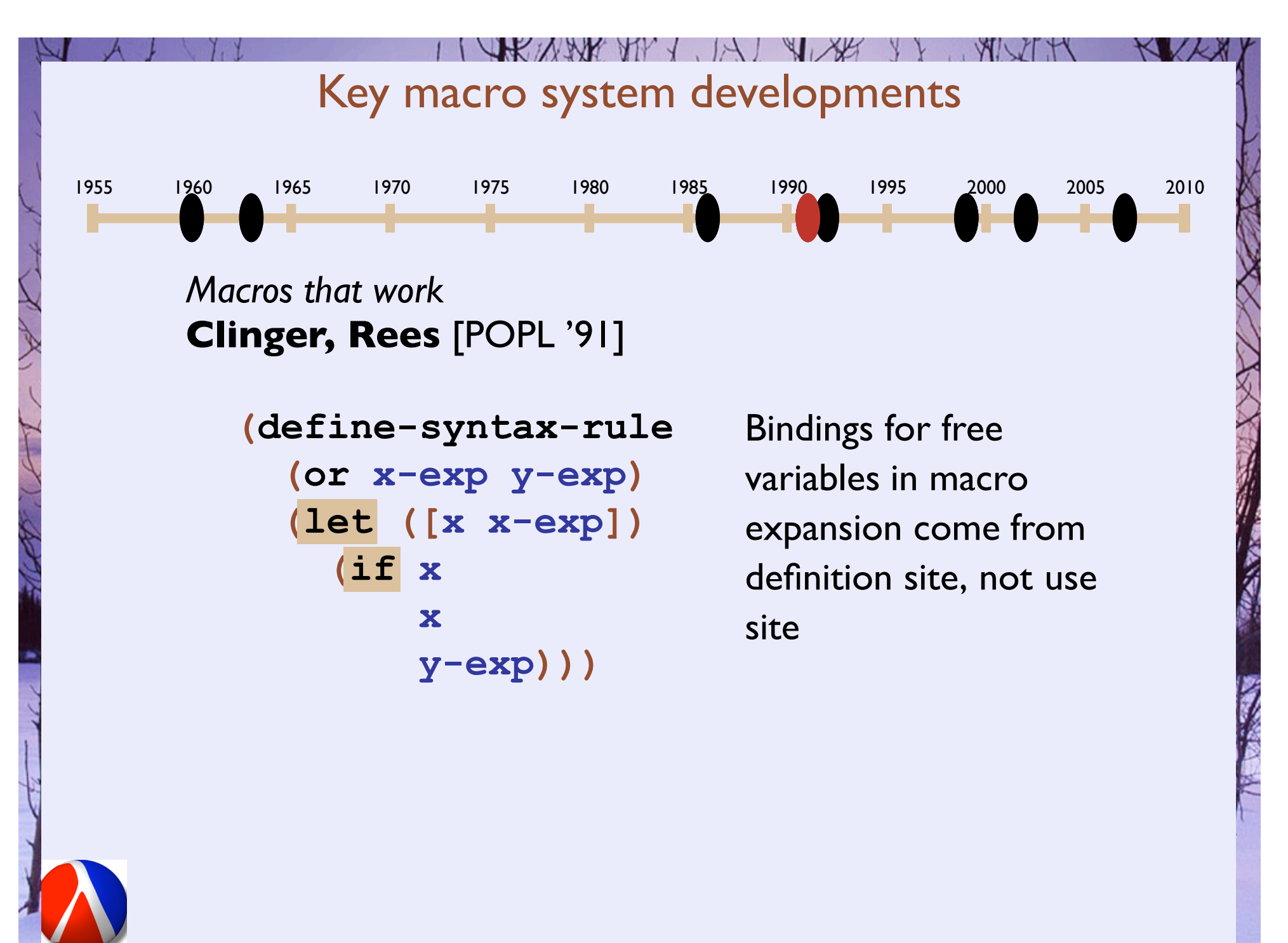

#### 35

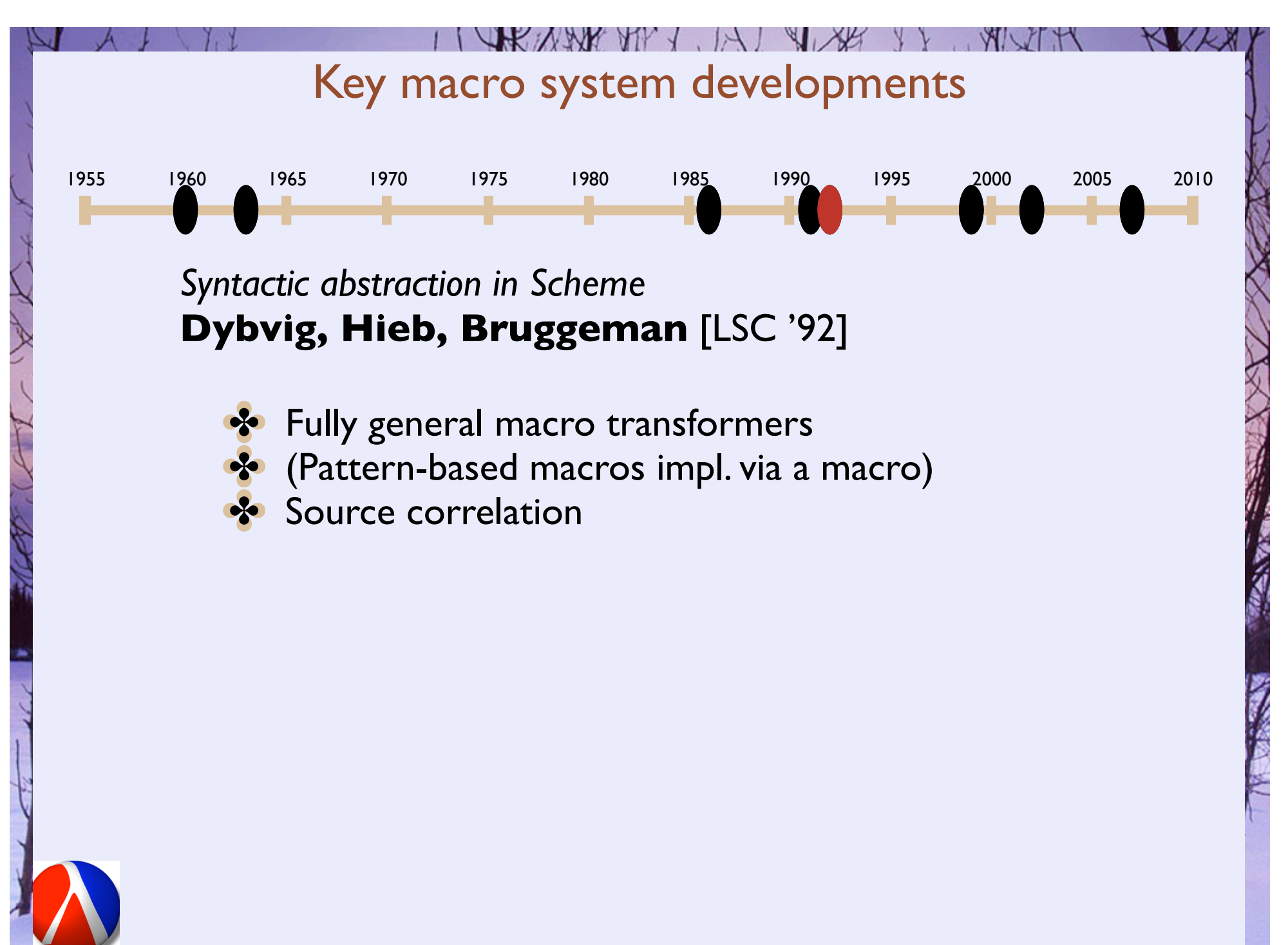

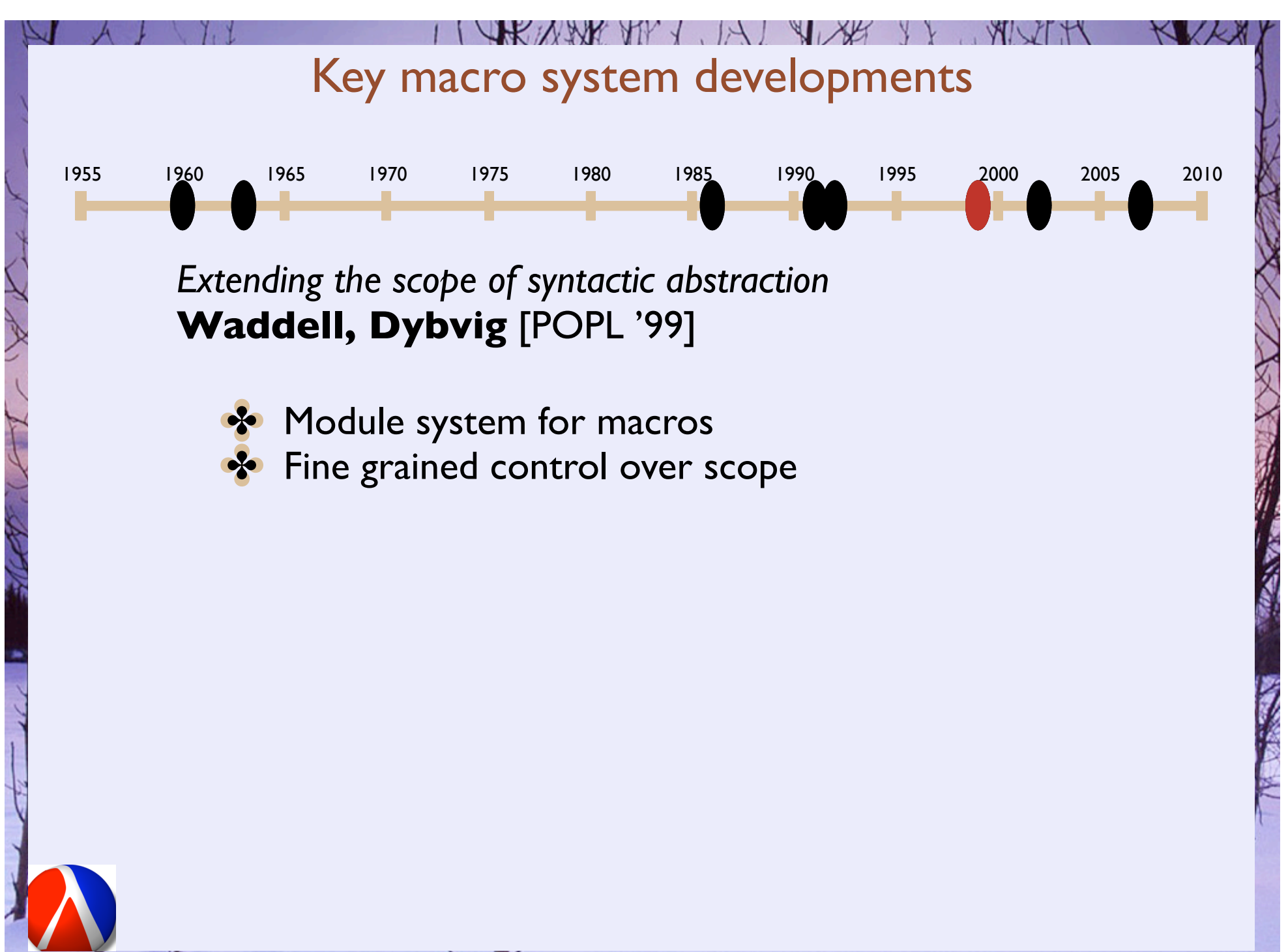

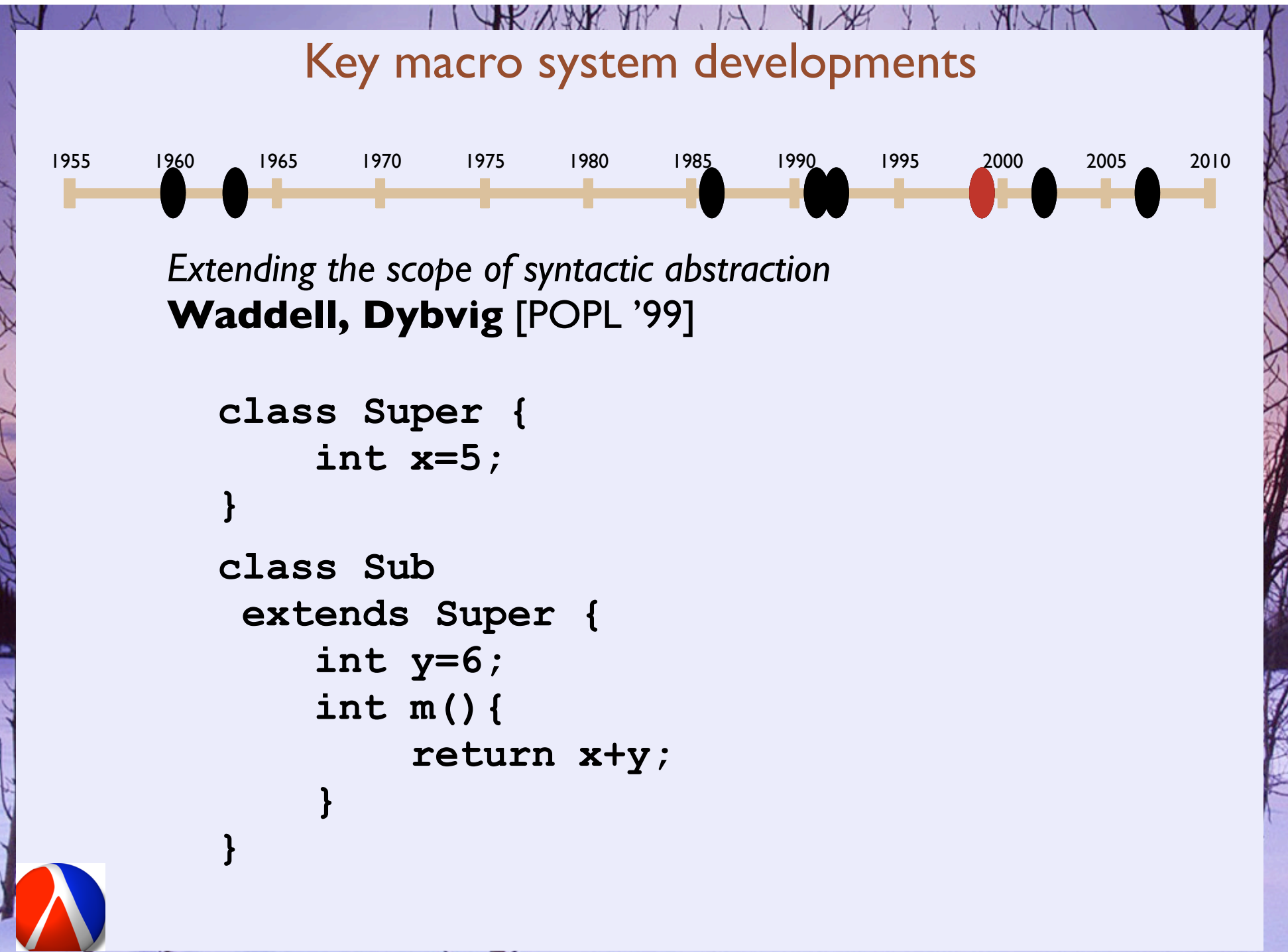

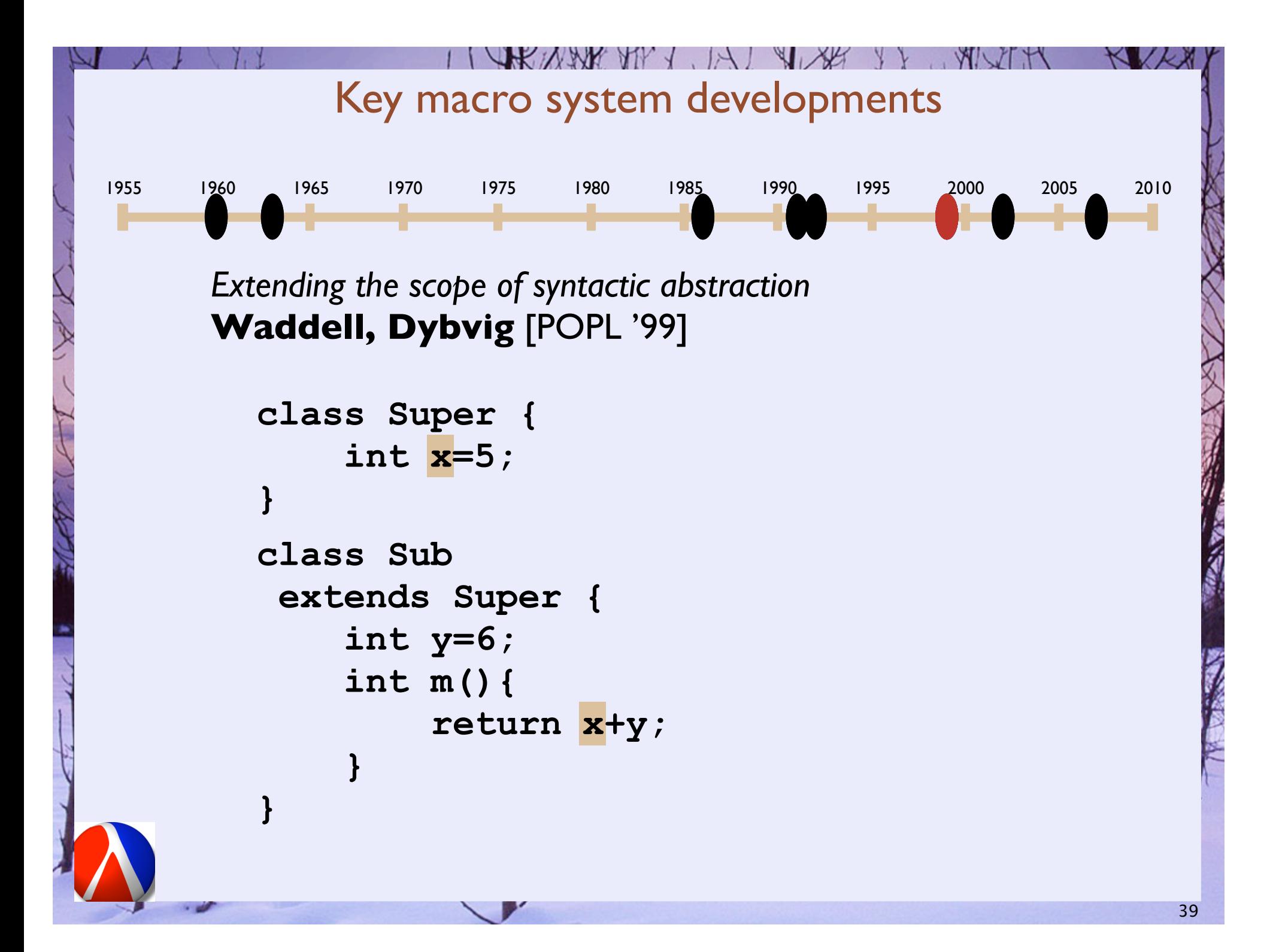

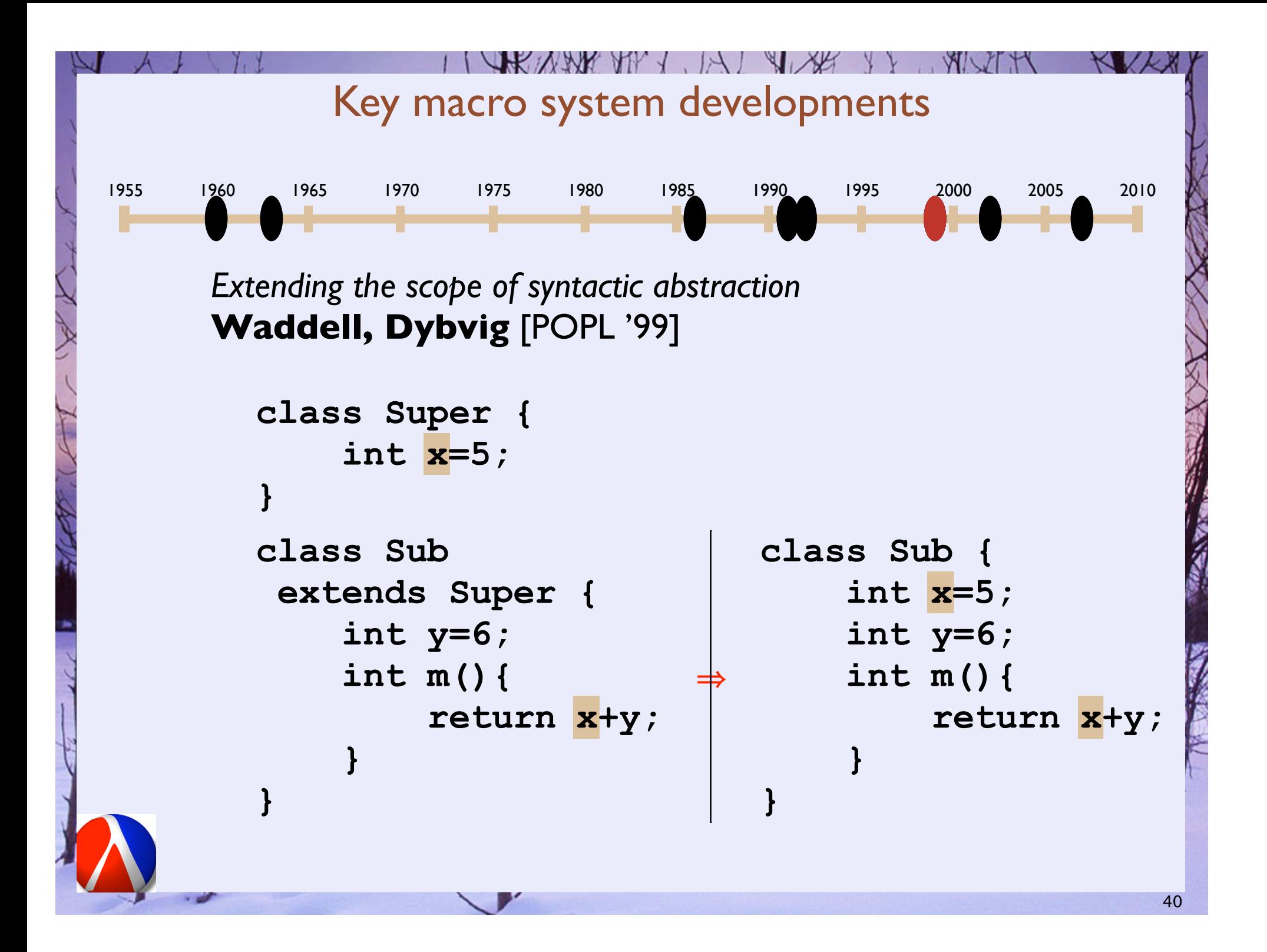

![](_page_40_Figure_0.jpeg)

![](_page_41_Figure_0.jpeg)

![](_page_42_Figure_0.jpeg)

![](_page_43_Figure_0.jpeg)

![](_page_44_Figure_0.jpeg)

![](_page_45_Figure_0.jpeg)

![](_page_46_Picture_0.jpeg)

```
inputs a1,a0 = 2;
inputs b1,b0 = 1;
s0 = a0 \oplus b0;c0 = a0 \land b0;s1 = a1 \oplus b1 \oplus c0;c1 = (a1 \land b1) \lor(c0 \land (a1 \oplus b1));
showint(c1,s1,s0);
```

```
(inputs (a1 a0) 2)
(inputs (b1 b0) 1)
(= s0 (! a0 b0))
(= c0 (! a0 b0))
(= s1 \ ( \oplus a1 \ ( \oplus b1 \ c0)))(= c1 (" (! a1 b1)
           (A \cap C0 \neq a1 \cup b1))(showint c1 s1 s0)
```
**#lang scheme/base (provide hdl-read hdl-read-syntax) (require parser-tools/lex parser-tools/yacc (prefix-in : parser-tools/lex-sre) schemeunit) (define-tokens tokens (id kwd num op)) (define-empty-tokens mt-tokens (semi comma equal inputs eoft open close showint)) (define lex (lexer-src-pos ["inputs" (token-inputs)] ["showint" (token-showint)] [(:or #\**! **#\**! **#\**"**) (token-op (string->symbol lexeme))] [#\; (token-semi)] [#\, (token-comma)] [#\= (token-equal)] [#\( (token-open)] [#\) (token-close)] [(:: (:/ #\a #\z #\A #\Z) (:\* (:/ #\a #\z #\A #\Z #\0 #\9))) (token-id (string->symbol lexeme))] [(:+ (:/ #\0 #\9)) (token-num (string->number lexeme))] [(:+ whitespace) (return-without-pos (lex input-port))] [(eof) (token-eoft)])) (define (str->toks str) (let ([p (open-input-string str)]) (let loop () (let ([next (lex p)]) (cons (token-name (position-token-token next)) (if (eq? 'eoft (token-name (position-token-token next))) 1000 · (1000) (loop))))))) (check-equal? (str->toks "ab0** " **1234; inputs") '(id op num semi inputs eoft)) (check-equal? (str->toks "showint(x);") '(showint open id close semi eoft)) (define current-source (make-parameter #f)) (define parse (parser [grammar (start [(decls) \$1]) (decls [(decl) (list (add-srcloc \$1 \$1-start-pos \$1-end-pos))] [(decl decls) (cons (add-srcloc \$1 \$1-start-pos \$1-end-pos) \$2)]) (decl [(inputs ids equal num semi) `(inputs ,\$2 ,\$4)] [(inputs ids semi) `(inputs ,\$2)] [(id equal expr semi) `(= ,(add-srcloc \$1 \$1-start-pos \$1-end-pos) ,\$3)] [(showint open ids close semi) `(showint ,@\$3)]) (expr [(expr op expr) (prec op) (add-srcloc `(,\$2 ,\$1 ,\$3) \$1-start-pos \$n-end-pos)] [(num) (add-srcloc \$1 \$1-start-pos \$n-end-pos)] [(id) (add-srcloc \$1 \$1-start-pos \$n-end-pos)] [(open expr close) (add-srcloc \$2 \$1-start-pos \$n-end-pos)]) (ids [(id) (list (add-srcloc \$1 \$1-start-pos \$1-end-pos))] [(id comma ids) (cons (add-srcloc \$1 \$1-start-pos \$1-end-pos) \$3)])] [precs (right op)] [tokens mt-tokens tokens] [src-pos] [start start] [end eoft] [error (lambda (tok-ok? tok-name tok-value start-pos end-pos) (raise-syntax-error 'parse-error (format "~s" (if tok-ok?** *tok-value Tunknown)*  **(add-srcloc (if tok-ok? tok-value** *<b>Thus Associated Associates*  **start-pos end-pos)))])) (define (add-srcloc stuff start-pos end-pos) (datum->syntax #f stuff (vector** (current-source)  **(position-line start-pos) (position-col start-pos) (position-offset start-pos) (- (position-offset end-pos) (position-offset start-pos))))) (define (run-p src p) (parameterize ([current-source src]) (parse (! () (lex p))))) (define (hdl-read [port (current-input-port)]) (syntax->datum (run-p #f port))) (define (hdl-read-syntax [name #f] [port (current-input-port)]) (run-p (or name (object-name port)) port))**

parser.ss 98 lines

**(define a1 (nth-bit 1 2)) (define a0 (nth-bit 0 2)) (define b1 (nth-bit 1 1)) (define b0 (nth-bit 0 1)) (define s0 (**! **a0 b0)) (define c0 (**! **a0 b0)) (define s1 (**! **a1 (**! **b1 c0))) (define c1 (**" **(**! **a1 b1)**  $(A \cap C0 \neq A1 \cap B1))$ **(showint c1 s1 s0)**

(define (A a b) (and a b))<br>(define (v a b) (or a b))<br>(define (= a b) (oot (equal? a b))) **(define-syntax (inputs stx) (syntax-case stx () [(inputs (a ...)) (raise-syntax-error 'inputs "expected an initial value" stx)] [(inputs (a ...) n-exp) (with-syntax ([(i ...) (let ([count (length (syntax->list #'(a ...)))]) (build-list count (! (x) (- count x 1))))]) #'(define-values (a ...) (let ([n n-exp]) (values (extract-bit i n) ...))))])) ;; extract-bit : number[index] number[bits] -> boolean ;; returns the ith bit in n (indexing from least significant) (define (extract-bit i n) (let ([bits (n->bits n)]) (cond [(< i (length bits)) (list-ref bits i)] [else #f]))) ;; n->bits : positive-integer -> (listof boolean) ;; returns the bits of n from least significant to most significant (define (n->bits n) (cond [(zero? n) '()] [(zero? (modulo n 2)) (cons #f (n->bits (quotient n 2)))] [else (cons #t (n->bits (quotient n 2)))])) (check-equal? (n->bits 1) (list #t)) ;; 11 = 1 + 2 + 8 (check-equal? (n->bits 11) (list #t #t #f #t)) (check-equal? (extract-bit 0 1) #t) (check-equal? (extract-bit 0 0) #f) (check-equal? (extract-bit 0 11) #t) (check-equal? (extract-bit 2 11) #f) (check-equal? (extract-bit 111 11) #f) (check-equal? (let () (inputs (a3 a2 a1 a0) 7) (list a3 a2 a1 a0)) (list #f #t #t #t)) (define (showint . args) (let loop ([args args] [n 0]) (cond [(null? args) n] [else (loop (cdr args) (+ (\* n 2) (if (car args) 1 0)))]))) (check-equal? (showint #t #t #f #t) 13) #%module-begin #%datum #%app #%top-interaction #%top extract-bit showint inputs** runtime.ss 73 lines

**#lang scheme (require schemeunit)**

**(define-syntax-rule (= a b) (define a b))**

 $\Rightarrow$  3

```
(define (iterate a1 a0 b1 b0
                      s0 c0 s1 c1)
  (let ((a1 (nth-bit 1 2))
        (a0 (nth-bit 0 2))
        (b1 (nth-bit 1 1))
        (b0 (nth-bit 0 1))
        (s0 (! a0 b0))
        (c0 (! a0 b0))
        (s1 \ (\oplus \text{al} \ (\oplus \text{bl} \text{c}0)))(c1 (" (! a1 b1)
                 (A \ C0 \ (\oplus \ a1 \ b1))) (values a1 a0 b1 b0
             s0 c0 s1 c1))))
```
![](_page_50_Figure_2.jpeg)

```
#lang s-exp syntax/module-reader
"gc-runtime.ss"
#:read hdl-read
#:read-syntax hdl-read-syntax
#:whole-body-readers? #t
(require "parser.ss")
```

```
#lang s-exp syntax/module-reader
"runtime.ss"
#:read hdl-read
#:read-syntax hdl-read-syntax
#:whole-body-readers? #t
(require "parser.ss")
```
![](_page_52_Picture_0.jpeg)

![](_page_53_Picture_0.jpeg)

![](_page_53_Picture_1.jpeg)

# **Thanks**

#### With help from Matthew Flatt, Eli Barzilay, Matthias Felleisen, Jay McCarthy, and all of PLT.